# ACTIVIDADES MATEMATICAS PARA SECUNDARIA USANDO PROGRAMADO CORTOS DE COMPUTACION

54

**Armando Martínez Cruz**  $\boxed{1987}$ 

54

 $\mathcal{L}^{\text{max}}_{\text{max}}$  and  $\mathcal{L}^{\text{max}}_{\text{max}}$ 

 $\sim 10^{-1}$ 

 $\frac{1}{2}$ 

 $\frac{1}{2}$ 

 $\frac{1}{\sqrt{2}}$ 

 $\hat{\mathbf{r}}$ 

 $\bar{\mathbf{r}}$ 

 $\hat{\mathbf{L}}$ 

 $\mathbf{L}^{\left(1\right)}$ 

 $\mathbf{L}^{(1)}$ 

 $\mathbf{L}^{(1)}$ 

 $\mathbb{F}$ 

 $\label{eq:2} \mathcal{L} = \left\{ \mathbf{r}^{(1)}_{\mathbf{r}} \right\}_{\mathbf{r}} \in \mathbb{R}^{N_{\mathbf{r}} \times N_{\mathbf{r}} \times N_{\mathbf{$ 

 $\mathcal{L}^{\text{max}}_{\text{max}}$  , where  $\mathcal{L}^{\text{max}}_{\text{max}}$ 

# ACTIVIDADES MATEMATICAS PARA SECUNDARIA USANDO PROGRAMAS CORTOS DE COMPUTACION

## **CONTENIDO**

Adivina el número que pensé

Multiplicación

División entre 2, 4, 5, 10

Múmeros (positivos) cercanos al cero

Productos y factores

Mínimo común múltiplo

Números maravillosos

Contando

Máximo común factor

Restando

División

Estimación y redondeo

Reconociendo dígitos

Aproximaciones decimales a fracciones generadas por la computadora

¿Sabes sumar (y multiplicar)?

¿Sabes restar (y dividir)?

Crecimiento exponencial

Patrones numéricos

Progresiones y patrones

Estimación de multiplicación con decimales

Decimales como modelos

Area generalizada

 $\label{eq:2.1} \frac{1}{\sqrt{2}}\int_{\mathbb{R}^3}\frac{1}{\sqrt{2}}\left(\frac{1}{\sqrt{2}}\right)^2\frac{1}{\sqrt{2}}\left(\frac{1}{\sqrt{2}}\right)^2\frac{1}{\sqrt{2}}\left(\frac{1}{\sqrt{2}}\right)^2\frac{1}{\sqrt{2}}\left(\frac{1}{\sqrt{2}}\right)^2\frac{1}{\sqrt{2}}\left(\frac{1}{\sqrt{2}}\right)^2\frac{1}{\sqrt{2}}\frac{1}{\sqrt{2}}\frac{1}{\sqrt{2}}\frac{1}{\sqrt{2}}\frac{1}{\sqrt{2}}\frac{1}{\sqrt{2}}$  $\mathcal{L}^{\text{max}}_{\text{max}}$  $\label{eq:2.1} \frac{1}{\sqrt{2}}\left(\frac{1}{\sqrt{2}}\right)^{2} \left(\frac{1}{\sqrt{2}}\right)^{2} \left(\frac{1}{\sqrt{2}}\right)^{2} \left(\frac{1}{\sqrt{2}}\right)^{2} \left(\frac{1}{\sqrt{2}}\right)^{2} \left(\frac{1}{\sqrt{2}}\right)^{2} \left(\frac{1}{\sqrt{2}}\right)^{2} \left(\frac{1}{\sqrt{2}}\right)^{2} \left(\frac{1}{\sqrt{2}}\right)^{2} \left(\frac{1}{\sqrt{2}}\right)^{2} \left(\frac{1}{\sqrt{2}}\right)^{2} \left(\$ 

 $\label{eq:2.1} \mathcal{L}(\mathcal{L}(\mathcal{L})) = \mathcal{L}(\mathcal{L}(\mathcal{L})) = \mathcal{L}(\mathcal{L}(\mathcal{L})) = \mathcal{L}(\mathcal{L}(\mathcal{L})) = \mathcal{L}(\mathcal{L}(\mathcal{L}))$ 

 $\label{eq:1.1} \frac{1}{2} \sum_{i=1}^n \frac{1}{2} \sum_{j=1}^n \frac{1}{2} \sum_{j=1}^n \frac{1}{2} \sum_{j=1}^n \frac{1}{2} \sum_{j=1}^n \frac{1}{2} \sum_{j=1}^n \frac{1}{2} \sum_{j=1}^n \frac{1}{2} \sum_{j=1}^n \frac{1}{2} \sum_{j=1}^n \frac{1}{2} \sum_{j=1}^n \frac{1}{2} \sum_{j=1}^n \frac{1}{2} \sum_{j=1}^n \frac{1}{2} \sum_{j=1}^n \frac{$ 

# ADIVINA EL NUMERO QUE PENSE

En esta actividad, usaremos un programa para ilustrar lo eficiente que es la búsqueda binaria.

Teclea el siguiente programa y córrelo. Realiza después los ejercicios impresos en la actividad.

## PROGRAMA

```
10 LET N = INT (100 * RND (1)) + 1
20 PRINT "ADIVINA"
30 FOR J = 1 TO 10
40 INPUT G
50 IF G < N THEN PRINT G; "ES MUY PEQUEÑO"
60 IF G > N THEN PRINT G; "ES MUY GRANDE"
70 IF G = N THEN GOTO 110
80 NEXT J
```

```
90 PRINT " TUS 10 INTENTOS SE ACABARON"
100 STOP
```
110 PRINT G; "ES EL NUMERO, BIEN HECHO"

# **EJERCICIOS**

- 1. Corre el programa varías veces, averigua si 10 intentos son suficientes.
- 2. Modifica el programa para que elija números entre 1 y 1000, entre 1 y 10000. ¿ Son suficientes 10 intentos? ¿ Cuál es tu estrategia en estos casos ? Descríbela.

3. Haz una lista con rango y número de intentos para números:

a) De 1 a 10 b) De 1 a 100 c) De 1 a 1000 d) De 1 a 10000

ADIVINA-ELI

 $\mathcal{L}^{\text{max}}_{\text{max}}$  and  $\mathcal{L}^{\text{max}}_{\text{max}}$  $\label{eq:2.1} \frac{1}{\sqrt{2}}\int_{\mathbb{R}^3}\frac{1}{\sqrt{2}}\left(\frac{1}{\sqrt{2}}\right)^2\frac{1}{\sqrt{2}}\left(\frac{1}{\sqrt{2}}\right)^2\frac{1}{\sqrt{2}}\left(\frac{1}{\sqrt{2}}\right)^2.$  $\label{eq:2.1} \mathcal{L}(\mathcal{L}^{\text{max}}_{\mathcal{L}}(\mathcal{L}^{\text{max}}_{\mathcal{L}})) \leq \mathcal{L}(\mathcal{L}^{\text{max}}_{\mathcal{L}}(\mathcal{L}^{\text{max}}_{\mathcal{L}}))$ 

 $\langle\sigma\rangle$ 

 $\mathbb{R}^2$ 

#### MULTIPLICACION

En esta actividad usaremos un programa (y variantes de él) para realizar multiplicaciones considerándolas como sumas abreviadas.

Teclea el siguiente y córrelo. Antes de realizar los ejercicios impresos en la actividad, ejecuta los propuestos por el asesor.

## PROGRAMA

```
10 FOR N = 1 TO 12
20 PRINT N, N + N + N + N + N + N + N + N30 NEXT N
40 END
```
# **EJERCICIOS**

MOdifica el programa para ejecutar los siguientes ejercicios:

- 1. Escribir los primeros 10 múltiplos de 5.
- 2. Escribir los 20 primeros múltiplos de 7 y los de 8.
- 3. Listar los 20 primeros múltiplos de 2, 4 y 6 en tres columnas.
- 4. ¿Cómo te ayudaría este programa para determinar el mínimo común múltiplo de dos (tres) números ?
- 5. Dado cualquier entero X, escribir los 20 primeros múltiplos de X.
- 6. Teclea el siguiente programa:

 $10$  FOR N = 1 TO 5 20  $FOR K = 1 TO 3$ 30 PRINT  $N * K$  $40<sup>1</sup>$ NEXT K 50 NEXT N 60 END

- a) Qué esperas que haga ?
- b) Córrelo. Cuántos números imprimió ?
- c) Modificalo para que escriba 5 veces los números del 1 al 10.
- d) Modificalo para que escriba 4 veces los números del 10 al 20.
- e) Modificalo para que escriba 15 cincos en un arregio de 5 rengiones, cada uno con 3 cincos.
- 7. Escribir 10 renglones con los primeros 10 múltiplos de 4.

MULTIPLICACION-ELI

 $\label{eq:2.1} \frac{1}{\sqrt{2}}\left(\frac{1}{\sqrt{2}}\right)^{2} \left(\frac{1}{\sqrt{2}}\right)^{2} \left(\frac{1}{\sqrt{2}}\right)^{2} \left(\frac{1}{\sqrt{2}}\right)^{2} \left(\frac{1}{\sqrt{2}}\right)^{2} \left(\frac{1}{\sqrt{2}}\right)^{2} \left(\frac{1}{\sqrt{2}}\right)^{2} \left(\frac{1}{\sqrt{2}}\right)^{2} \left(\frac{1}{\sqrt{2}}\right)^{2} \left(\frac{1}{\sqrt{2}}\right)^{2} \left(\frac{1}{\sqrt{2}}\right)^{2} \left(\$ 

 $\label{eq:2.1} \frac{1}{\sqrt{2}}\int_{\mathbb{R}^3}\frac{1}{\sqrt{2}}\left(\frac{1}{\sqrt{2}}\right)^2\frac{1}{\sqrt{2}}\left(\frac{1}{\sqrt{2}}\right)^2\frac{1}{\sqrt{2}}\left(\frac{1}{\sqrt{2}}\right)^2\frac{1}{\sqrt{2}}\left(\frac{1}{\sqrt{2}}\right)^2.$  $\label{eq:2.1} \frac{1}{\sqrt{2}}\left(\frac{1}{\sqrt{2}}\right)^{2} \left(\frac{1}{\sqrt{2}}\right)^{2} \left(\frac{1}{\sqrt{2}}\right)^{2} \left(\frac{1}{\sqrt{2}}\right)^{2} \left(\frac{1}{\sqrt{2}}\right)^{2} \left(\frac{1}{\sqrt{2}}\right)^{2} \left(\frac{1}{\sqrt{2}}\right)^{2} \left(\frac{1}{\sqrt{2}}\right)^{2} \left(\frac{1}{\sqrt{2}}\right)^{2} \left(\frac{1}{\sqrt{2}}\right)^{2} \left(\frac{1}{\sqrt{2}}\right)^{2} \left(\$ 

 $\label{eq:2.1} \frac{1}{\sqrt{2}}\int_{\mathbb{R}^3}\frac{1}{\sqrt{2}}\left(\frac{1}{\sqrt{2}}\right)^2\frac{1}{\sqrt{2}}\left(\frac{1}{\sqrt{2}}\right)^2\frac{1}{\sqrt{2}}\left(\frac{1}{\sqrt{2}}\right)^2\frac{1}{\sqrt{2}}\left(\frac{1}{\sqrt{2}}\right)^2.$  $\frac{1}{2}$  ,  $\frac{1}{2}$ 

 $\label{eq:2.1} \frac{1}{\sqrt{2}}\left(\frac{1}{\sqrt{2}}\right)^{2} \left(\frac{1}{\sqrt{2}}\right)^{2} \left(\frac{1}{\sqrt{2}}\right)^{2} \left(\frac{1}{\sqrt{2}}\right)^{2} \left(\frac{1}{\sqrt{2}}\right)^{2} \left(\frac{1}{\sqrt{2}}\right)^{2} \left(\frac{1}{\sqrt{2}}\right)^{2} \left(\frac{1}{\sqrt{2}}\right)^{2} \left(\frac{1}{\sqrt{2}}\right)^{2} \left(\frac{1}{\sqrt{2}}\right)^{2} \left(\frac{1}{\sqrt{2}}\right)^{2} \left(\$ 

 $\label{eq:2.1} \mathcal{L}(\mathcal{L}^{\text{max}}_{\mathcal{L}}(\mathcal{L}^{\text{max}}_{\mathcal{L}}(\mathcal{L}^{\text{max}}_{\mathcal{L}}(\mathcal{L}^{\text{max}}_{\mathcal{L}^{\text{max}}_{\mathcal{L}}(\mathcal{L}^{\text{max}}_{\mathcal{L}^{\text{max}}_{\mathcal{L}^{\text{max}}_{\mathcal{L}^{\text{max}}_{\mathcal{L}^{\text{max}}_{\mathcal{L}^{\text{max}}_{\mathcal{L}^{\text{max}}_{\mathcal{L}^{\text{max}}_{\mathcal{L}^{\text{max}}$ 

 $\mathcal{L}$ 

# **DIVISION ENTRE 2, 4, 5, 10**

En esta actividad te permitira d\_escubrir ciertas ventajas al dividir entre algunos números en nuestro sistema de numeración y explorar algunas pesibles razones.

Teclea el siguiente programa y córrelo. Ejecuta a continuación los ejercicios prepuestos en la actividad.

#### **PROGRAM A**

 $\bigcirc$ 

 $\bigcirc$ 

10 INPUT D 20 FOR N = 1 TO 20 30 PRINT N/D 40 NEXT N 50 GOTO 10

## **ACTIVIDADES**

- 1. Corre el programa para los siguientes valores para D: 1, 2, 4, 5, 10, 20, 100.
- 2. Escribe todos los factores o divisores de estos números. ¿Qué notas en común en los resultados de este primer grupo?
- 3. Corre el programa para los siguientes valores para D: 3, 6, 9, 11, 13, 14, 17, 18) 19.
- 4. LQué notas en común en los resultados de este segundo grupo ?
- 5. Cambia la linea 20 y 30 de tu programa inicial por:

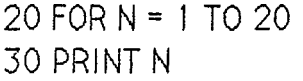

- 6. Corre el programa us ado 0:1 y 0.0 I para D. {Cual es el resultado?
- 7. Modifica ti programa cambiando la línea 30 por:

30 IF N = INT *W\** N) *I* D THEN PRINT N

- 8. Córrelo e intenta con 0.1 y 0.01 para D y calcula que sucede en la línea 30 para varies valores deN.
- 9. ¿Para qué valores de D puedes tú conseguir lo que esperas?

 $\mathcal{L}^{\text{max}}_{\text{max}}$  , where  $\mathcal{L}^{\text{max}}_{\text{max}}$ 

 $\label{eq:2.1} \frac{1}{\sqrt{2}}\left(\frac{1}{\sqrt{2}}\right)^{2} \left(\frac{1}{\sqrt{2}}\right)^{2} \left(\frac{1}{\sqrt{2}}\right)^{2} \left(\frac{1}{\sqrt{2}}\right)^{2} \left(\frac{1}{\sqrt{2}}\right)^{2} \left(\frac{1}{\sqrt{2}}\right)^{2} \left(\frac{1}{\sqrt{2}}\right)^{2} \left(\frac{1}{\sqrt{2}}\right)^{2} \left(\frac{1}{\sqrt{2}}\right)^{2} \left(\frac{1}{\sqrt{2}}\right)^{2} \left(\frac{1}{\sqrt{2}}\right)^{2} \left(\$ 

# **NUMEROS CPOSITI VOS) CERCANOS AL CERO**

En esta actividad exploraremos la naturaleza de algunos numeros pequenos.

Teclea el siguiente programa y después ejecuta las actividades propuestas.

# **PROGRAMA**

1 0 FOR N *=* 1 TO 20 20 PRINT "1/"; 2'N; 1/(2"N); 30 NEXT N

# **ACTI VIDADES**

 $\bigcirc$ 

 $\bigcirc$ 

- 1. Corre el programa y trata de Jocalizar en una tlra de papel de 10 em. marcada con 0 y 1, estos números. Haz otra tira con las misma dimensiones, pero ahora marcada con 0 y 0.1, ¿Localizas más números?. Haz otra tira, ahora marcada con 0 y 0.001, *L*Haste qué número puedes marcar?.
- 2. Modifica la línea 20 para que imprima números como 1/10, 1/100, 1/1000, ....... Córrelo. Localiza estos números en una tira de papel (10 em.) marcada con 0 y 0.1 como la actividad 1. Repite el desarrollo con las otras tiras propuestas en la actividad anterior. Compara las tiras de cada actividad entre si. LEn que difieren? LSe puede afirmar algo, acerca de cuáles números con el mismo exponente, son mayores (o bien menores)?.
- 3. LC6mo ensenas a los escolares de pr1mar1a a Jocalizar dec1males en Ia recta numérica? ¿Hay alguna ventaja al usar base 10?

POSITIVOS-ELI

 $\mathcal{L}^{\text{max}}_{\text{max}}$  , where  $\mathcal{L}^{\text{max}}_{\text{max}}$  $\mathcal{A}^{\mathcal{A}}$  $\label{eq:2.1} \frac{1}{2} \sum_{i=1}^n \frac{1}{2} \sum_{j=1}^n \frac{1}{2} \sum_{j=1}^n \frac{1}{2} \sum_{j=1}^n \frac{1}{2} \sum_{j=1}^n \frac{1}{2} \sum_{j=1}^n \frac{1}{2} \sum_{j=1}^n \frac{1}{2} \sum_{j=1}^n \frac{1}{2} \sum_{j=1}^n \frac{1}{2} \sum_{j=1}^n \frac{1}{2} \sum_{j=1}^n \frac{1}{2} \sum_{j=1}^n \frac{1}{2} \sum_{j=1}^n \frac{$  $\label{eq:2.1} \frac{1}{\sqrt{2}}\int_{\mathbb{R}^3} \frac{1}{\sqrt{2}}\left(\frac{1}{\sqrt{2}}\right)^2\left(\frac{1}{\sqrt{2}}\right)^2\left(\frac{1}{\sqrt{2}}\right)^2\left(\frac{1}{\sqrt{2}}\right)^2.$  $\label{eq:2.1} \frac{1}{\sqrt{2}}\int_{\mathbb{R}^3}\frac{1}{\sqrt{2}}\left(\frac{1}{\sqrt{2}}\right)^2\frac{1}{\sqrt{2}}\left(\frac{1}{\sqrt{2}}\right)^2\frac{1}{\sqrt{2}}\left(\frac{1}{\sqrt{2}}\right)^2\frac{1}{\sqrt{2}}\left(\frac{1}{\sqrt{2}}\right)^2.$ 

 $\mathcal{C}^{(1)}$ 

#### **PRODUCTOS Y F ACTORES CIMAT**

## **PRODUCTOS Y FACTORES**

Usaremos en esta actividad un programa (y varientes de él) para investigarproductos y factores desde el punto de vista de cocientes y residuos.

Teclea el siguiente programa y córrelo. Antes de realizar los ejercicios impresos en la actividad, ejecuta los propuestos por el asesor.

## **PROGRAMA**

*()* 

·10 INPUT A 20 FOR N = 1 TO 20 30 PRINT A/N, INT (A/N) 40 NETX N 50 END

# **EJERCICIOS**

;.

Modifica este programa para ejecutar los siguientes ejercicios:

- l. Determinar los factores de 40.
- 2. Deterrninar los factores de 200.
- 3. Deterrninar los factores de 97.
- 4. Deterrninar los factores de 169.
- 5. Determinar el residuo entero de 1500/45.
- 6. Determinar el residua entero de A/B, con A y B enteros.
- 7. Escr'iblr 5 co lumnas de 0, 1, 2, 3, 4.
- 8. ¿Serviría este programa para determinar el mínimo común múltiplo de dos números ? Inténtalo con 15 y 25.

PRODUCT OS-ELI

 $\mathcal{L}(\mathcal{A})$  and  $\mathcal{L}(\mathcal{A})$  . In the  $\mathcal{L}(\mathcal{A})$ 

 $\label{eq:2.1} \mathcal{L}(\mathcal{L}^{\mathcal{L}}_{\mathcal{L}}(\mathcal{L}^{\mathcal{L}}_{\mathcal{L}})) = \mathcal{L}(\mathcal{L}^{\mathcal{L}}_{\mathcal{L}}(\mathcal{L}^{\mathcal{L}}_{\mathcal{L}})) = \mathcal{L}(\mathcal{L}^{\mathcal{L}}_{\mathcal{L}}(\mathcal{L}^{\mathcal{L}}_{\mathcal{L}}))$ 

 $\label{eq:2.1} \frac{1}{\sqrt{2\pi}}\int_{0}^{\infty}\frac{1}{\sqrt{2\pi}}\left(\frac{1}{\sqrt{2\pi}}\right)^{2\alpha} \frac{1}{\sqrt{2\pi}}\int_{0}^{\infty}\frac{1}{\sqrt{2\pi}}\left(\frac{1}{\sqrt{2\pi}}\right)^{\alpha} \frac{1}{\sqrt{2\pi}}\frac{1}{\sqrt{2\pi}}\int_{0}^{\infty}\frac{1}{\sqrt{2\pi}}\frac{1}{\sqrt{2\pi}}\frac{1}{\sqrt{2\pi}}\frac{1}{\sqrt{2\pi}}\frac{1}{\sqrt{2\pi}}\frac{1}{\sqrt{2\$ 

 $\mathcal{A}^{(1)}$ 

 $\label{eq:2.1} \frac{1}{\sqrt{2}}\int_{\mathbb{R}^3}\frac{1}{\sqrt{2}}\left(\frac{1}{\sqrt{2}}\right)^2\frac{1}{\sqrt{2}}\left(\frac{1}{\sqrt{2}}\right)^2\frac{1}{\sqrt{2}}\left(\frac{1}{\sqrt{2}}\right)^2\frac{1}{\sqrt{2}}\left(\frac{1}{\sqrt{2}}\right)^2\frac{1}{\sqrt{2}}\left(\frac{1}{\sqrt{2}}\right)^2\frac{1}{\sqrt{2}}\frac{1}{\sqrt{2}}\frac{1}{\sqrt{2}}\frac{1}{\sqrt{2}}\frac{1}{\sqrt{2}}\frac{1}{\sqrt{2}}$ 

 $\hat{\mathbf{u}}$  $\sim 10$  $\hat{\mathbf{r}}$  $\bar{1}$  $\sim$  $\mathbb{R}^2$  $\bar{\rm{L}}$  $\sim$  1  $^{\circ}$  $\sim$   $^{\circ}$ 

> $\sim 10^5$  $\sim 1$  $\sim$  0  $^{\circ}$

# MINIMO COMUN MULTIPLO

Usaremos en esta actividad un programa para determinar el mínimo común múltiplo de dos números.

Teclea el siguiente programa y córrelo. Antes de ejecutar los ejercicios impresos en la actividad, realiza los propuestos por el asesor.

# PROGRAMA

10 INPUT A, B 20 FOR N = A TO A\*B STEP A 30 IF N/B = INT (N/B) GO TO 50 40 NEXT N 50 PRINT " EL MINIMO COMUN MULTIPLO"; A; "Y"; B; "ES:", N 60 END

## **EJERCICIOS**

1. Determina (sin el programa) el mínimo común múltiplo de 10 y 12. Comprueba tu resultado con el programa.

2. Realiza las siguientes operaciones:

- a)  $2 + 3 =$ 175 254
- b)  $\frac{4}{2153} + \frac{1}{1251} =$
- c)  $7 + 25 =$ 11430 12567
- 3.  $\angle$  Cuándo el minimo común múltiplo de A y B es precisamente A  $*$  B ? Usa el programa para comprobar tu conjetura.
- 4. ¿ Cuándo el mínimo común múltiplo A y B es A (ó B)? Usa el programa para comprobar.
- 5. Modifica el programa para determinar el mínimo común múltiplo de 3 números.
- 6. Usa el programa para determinar el factor común mas grande de dos números.

MINIMO-ELI

 $\mathcal{L}^{\mathcal{L}}(\mathcal{L}^{\mathcal{L}})$  and  $\mathcal{L}^{\mathcal{L}}(\mathcal{L}^{\mathcal{L}})$  and  $\mathcal{L}^{\mathcal{L}}(\mathcal{L}^{\mathcal{L}})$  $\label{eq:2.1} \frac{1}{\sqrt{2}}\int_{\mathbb{R}^3}\frac{1}{\sqrt{2}}\left(\frac{1}{\sqrt{2}}\right)^2\frac{1}{\sqrt{2}}\left(\frac{1}{\sqrt{2}}\right)^2\frac{1}{\sqrt{2}}\left(\frac{1}{\sqrt{2}}\right)^2.$  $\label{eq:2.1} \frac{1}{\sqrt{2}}\int_{\mathbb{R}^3} \frac{1}{\sqrt{2}}\left(\frac{1}{\sqrt{2}}\right)^2\left(\frac{1}{\sqrt{2}}\right)^2\left(\frac{1}{\sqrt{2}}\right)^2\left(\frac{1}{\sqrt{2}}\right)^2\left(\frac{1}{\sqrt{2}}\right)^2.$  $\label{eq:2.1} \frac{1}{\sqrt{2}}\left(\frac{1}{\sqrt{2}}\right)^{2} \left(\frac{1}{\sqrt{2}}\right)^{2} \left(\frac{1}{\sqrt{2}}\right)^{2} \left(\frac{1}{\sqrt{2}}\right)^{2} \left(\frac{1}{\sqrt{2}}\right)^{2} \left(\frac{1}{\sqrt{2}}\right)^{2} \left(\frac{1}{\sqrt{2}}\right)^{2} \left(\frac{1}{\sqrt{2}}\right)^{2} \left(\frac{1}{\sqrt{2}}\right)^{2} \left(\frac{1}{\sqrt{2}}\right)^{2} \left(\frac{1}{\sqrt{2}}\right)^{2} \left(\$ 

 $\mathcal{L}^{\text{max}}_{\text{max}}$  and  $\mathcal{L}^{\text{max}}_{\text{max}}$ 

### NUMEROS MARAVILLOSOS

Introducimos el concepto de número maravilloso. Elíjase un número X, Si X es par, divídase entre dos y escríbase el resultado. Si X ews impar, multiplíquese por 3 y súmesele 1. Escribase el resultado. Procédase de la misma forma con el resultado hasta (de ser posible) llegar a 1. Si así se hace, se tiene un número maravilloso.

Por ejemplo, eligiendo 17 se tiene según las indicaciones arriba:

17, 52, 26, 13, 40, 20, 10, 5, 16, 8, 4, 2, 1. Maravilloso.

En esta actividad usaremos un programa para ilustrar iteraciones al determinar números maravillosos.

Teclea el siguiente programa y córrelo para los valores propuestos de N. Después realiza los ejercicios impresos en la actividad.

#### PROGRAMAS

**10 INPUT N** 20 PRINT N; " "; 30 IF N = 1 THEN GOTO 90 40 IF N / 2 = INT (N/2) THEN GOTO 70 50 LET  $N = 3 * N + 1$ 60 GOTO 20 70 LET  $N = N / 2$ 80 GOTO 20 90 PRINT N: "ES MARAVILLOSO" **100 END** 

## **EJERCICIOS**

- 1. Modifica el programa para saber cuántos pasos ejecutó antes de llegar a 1, en el caso de un número maravilloso.
- 2. ¿ Qué números inmediatamente se reconocen como números maravillosos ? Usa el programa para comprobar tu conjetura.
- 3. ¿ Todo número menor o igual que 100, es maravilloso ?

 $\mathcal{L}^{\text{max}}_{\text{max}}$  and  $\mathcal{L}^{\text{max}}_{\text{max}}$ 

 $\label{eq:2.1} \frac{1}{\sqrt{2}}\left(\frac{1}{\sqrt{2}}\right)^{2} \left(\frac{1}{\sqrt{2}}\right)^{2} \left(\frac{1}{\sqrt{2}}\right)^{2} \left(\frac{1}{\sqrt{2}}\right)^{2} \left(\frac{1}{\sqrt{2}}\right)^{2} \left(\frac{1}{\sqrt{2}}\right)^{2} \left(\frac{1}{\sqrt{2}}\right)^{2} \left(\frac{1}{\sqrt{2}}\right)^{2} \left(\frac{1}{\sqrt{2}}\right)^{2} \left(\frac{1}{\sqrt{2}}\right)^{2} \left(\frac{1}{\sqrt{2}}\right)^{2} \left(\$ 

 $\mathcal{L}(\mathcal{A})$  and  $\mathcal{L}(\mathcal{A})$ 

#### **CONTANDO**

En esta actividad un programa (y variantes de él) para realizar conteos y hacer algunos cálculos númericos con estos conteos.

Teclea el programa que aparece a continuación y córrelo. Antes de realizar los ejercicios impresos, ejecuta los propuestos por el asesor.

## **PROGRAMA**

 $\bigcirc$ 

 $\bigcirc$ 

- 10 FOR  $N = 1$  TO 20 20 PRINT N; N + N 30 NEXT N
- 
- 40 END

# **EJERCJCJOS**

Modifica este programa para ejecutar los siguientes ejercicios:

- 1. Imprimir los 20 primeros números naturales y sus respectivos cuadrados. ·
- 2. Escribir los primeros 15 números pares.
- 3. Escr1b1r los enteros entre 25 y 40
- 4. Imprimir solamente el cubo de los primeros 18 números naturales.
- 5. Contar de 0 a 200 de 5 en 5.
- 6. Contar en forma decrec1ente (de 1 en 1) de 25 a 0.
- 7. Escribir: 0, 1, 0, 1, 0, 1, 0.
- 8. Sustituye las N's por T's. Córrelo. Compáralo con el resultado del programa original. *l.* Como explicas este resultado a un alumno?

CONTANDO-ELI

 $\label{eq:2.1} \frac{1}{\sqrt{2}}\int_{\mathbb{R}^3}\frac{1}{\sqrt{2}}\left(\frac{1}{\sqrt{2}}\right)^2\frac{1}{\sqrt{2}}\left(\frac{1}{\sqrt{2}}\right)^2\frac{1}{\sqrt{2}}\left(\frac{1}{\sqrt{2}}\right)^2\frac{1}{\sqrt{2}}\left(\frac{1}{\sqrt{2}}\right)^2\frac{1}{\sqrt{2}}\left(\frac{1}{\sqrt{2}}\right)^2\frac{1}{\sqrt{2}}\left(\frac{1}{\sqrt{2}}\right)^2\frac{1}{\sqrt{2}}\left(\frac{1}{\sqrt{2}}\right)^2\frac{1}{\sqrt{$ 

 $\label{eq:2.1} \frac{1}{\sqrt{2}}\left(\frac{1}{\sqrt{2}}\right)^{2} \left(\frac{1}{\sqrt{2}}\right)^{2} \left(\frac{1}{\sqrt{2}}\right)^{2} \left(\frac{1}{\sqrt{2}}\right)^{2} \left(\frac{1}{\sqrt{2}}\right)^{2} \left(\frac{1}{\sqrt{2}}\right)^{2} \left(\frac{1}{\sqrt{2}}\right)^{2} \left(\frac{1}{\sqrt{2}}\right)^{2} \left(\frac{1}{\sqrt{2}}\right)^{2} \left(\frac{1}{\sqrt{2}}\right)^{2} \left(\frac{1}{\sqrt{2}}\right)^{2} \left(\$ 

 $\sim 10^{-10}$ 

 $\frac{1}{2}$  ,  $\frac{1}{2}$  ,  $\frac{1}{2}$ 

#### **MAXIMO FACTOR COMUN**

El máximo factor común de dos números es el entero más grande que es factor de ambos números. Usaremos un programa para determinarlo.

Teclea el siguiente programa y córrelo. Antes de ejecutar los ejercicios impresos en la actividad, realiza los propuestos por el asesor.

## **PROGRAMA**

```
INPUT A, B 
FOR N = A TO 1 STEP -1IF A/N = INT (A/N) AND B/N = THEN EXIT FORNEXT N 
PRINT" EL FACTOR COMUN MAXIMO DE"; A; "Y"; B; "ES:", N
END
```
# **EJERCICIOS**

 $\bigcirc$ 

- 1. Deterrnina el maximo factor comun de 178 y 45
- 2. Determina el máximo factor común de 23 y 19
- 3. Determina el máximo factor común de 12 y 144
- 4. ¿Cuándo el máximo factor común es A (o B) ? Usa para comprobar tu conjetura.
- 5. ¿Cuándo el máximo factor común es 1? Usa el programa paracomprobartu conjetura.
- 6. Modífica el programa para determinar el máximo factor común de tres números.
- 7. [2Cómo usarías este programa para simplificar fracciones comunes?]

FACTOR-Ell

 $\label{eq:2.1} \frac{1}{\sqrt{2}}\int_{\mathbb{R}^3}\frac{1}{\sqrt{2}}\left(\frac{1}{\sqrt{2}}\right)^2\frac{1}{\sqrt{2}}\left(\frac{1}{\sqrt{2}}\right)^2\frac{1}{\sqrt{2}}\left(\frac{1}{\sqrt{2}}\right)^2\frac{1}{\sqrt{2}}\left(\frac{1}{\sqrt{2}}\right)^2\frac{1}{\sqrt{2}}\left(\frac{1}{\sqrt{2}}\right)^2\frac{1}{\sqrt{2}}\left(\frac{1}{\sqrt{2}}\right)^2\frac{1}{\sqrt{2}}\left(\frac{1}{\sqrt{2}}\right)^2\frac{1}{\sqrt{$  $\label{eq:2.1} \mathcal{L}(\mathcal{L}^{\text{max}}_{\mathcal{L}}(\mathcal{L}^{\text{max}}_{\mathcal{L}})) \leq \mathcal{L}(\mathcal{L}^{\text{max}}_{\mathcal{L}}(\mathcal{L}^{\text{max}}_{\mathcal{L}}))$  $\frac{1}{2}$  $\label{eq:2.1} \frac{1}{\sqrt{2}}\int_{\mathbb{R}^3}\frac{1}{\sqrt{2}}\left(\frac{1}{\sqrt{2}}\right)^2\frac{1}{\sqrt{2}}\left(\frac{1}{\sqrt{2}}\right)^2\frac{1}{\sqrt{2}}\left(\frac{1}{\sqrt{2}}\right)^2\frac{1}{\sqrt{2}}\left(\frac{1}{\sqrt{2}}\right)^2\frac{1}{\sqrt{2}}\left(\frac{1}{\sqrt{2}}\right)^2\frac{1}{\sqrt{2}}\frac{1}{\sqrt{2}}\frac{1}{\sqrt{2}}\frac{1}{\sqrt{2}}\frac{1}{\sqrt{2}}\frac{1}{\sqrt{2}}$ 

REST AHDO-ELI

#### **-RESTANDO**

 $\cdot$  En esta actividad restaremos repetidamente una misma cantidad de otra.

Teclea el siguiente programa y córrelo. Antes de realizar los ejercicios impresos en Ia actividad, ejecuta los propuestos por el asesor.

# **PROGRAMA**

 $\bigcirc$ 

 $\mathbb{C}^2$ 

 $\bigcirc$ 

```
10 FOR N = 10 TO 0 STEP - 1 
20 PRINT N 
30 NEXT N 
40 END
```
# **EJERCICIOS**

11od1f1ca el programa para ejecutar los siguientes eJerc1cios:

- 1. Contar en forma decrec1ente de 1000 a 500 de 20 en 20.
- 2. Contar en forma decreciente de 500 a 170 de 10 en 10.
- 3. Contar en forma decreciente de 500 a 0 de 3 en 3.
- 4. Escribir cuántas veces descuenta un número de otro y escribir el residuo.
- 5. Hacer el eJerc1c1o anterior mediante la div1s16n CA/B).
- 6. Dados dos números A y B (A > B), hacer un programa que emplece en A y descuente de B en B hasta 0, (si es posible).

 $\label{eq:2.1} \frac{1}{\sqrt{2\pi}}\int_{0}^{\infty}\frac{1}{\sqrt{2\pi}}\left(\frac{1}{\sqrt{2\pi}}\right)^{2\alpha} \frac{1}{\sqrt{2\pi}}\int_{0}^{\infty}\frac{1}{\sqrt{2\pi}}\frac{1}{\sqrt{2\pi}}\frac{1}{\sqrt{2\pi}}\frac{1}{\sqrt{2\pi}}\frac{1}{\sqrt{2\pi}}\frac{1}{\sqrt{2\pi}}\frac{1}{\sqrt{2\pi}}\frac{1}{\sqrt{2\pi}}\frac{1}{\sqrt{2\pi}}\frac{1}{\sqrt{2\pi}}\frac{1}{\sqrt{2\pi}}\frac{$ 

 $\label{eq:2.1} \mathcal{Q} = \mathcal{Q} \left( \mathcal{Q} \right) \mathcal{Q} \left( \mathcal{Q} \right)$ 

 $\mathcal{L}(\mathcal{L})$  and  $\mathcal{L}(\mathcal{L})$  and  $\mathcal{L}(\mathcal{L})$  and  $\mathcal{L}(\mathcal{L})$  and  $\mathcal{L}(\mathcal{L})$ 

 $\label{eq:2.1} \frac{1}{\sqrt{2}}\int_{\mathbb{R}^3}\frac{1}{\sqrt{2}}\left(\frac{1}{\sqrt{2}}\right)^2\left(\frac{1}{\sqrt{2}}\right)^2\left(\frac{1}{\sqrt{2}}\right)^2\left(\frac{1}{\sqrt{2}}\right)^2\left(\frac{1}{\sqrt{2}}\right)^2.$ 

 $\mathcal{L}(\mathcal{L}^{\mathcal{L}})$  and  $\mathcal{L}(\mathcal{L}^{\mathcal{L}})$  and  $\mathcal{L}(\mathcal{L}^{\mathcal{L}})$ 

 $\label{eq:2.1} \mathcal{L}(\mathbf{q},\mathbf{q})=\mathcal{L}(\mathbf{q},\mathbf{q})\mathcal{L}(\mathbf{q},\mathbf{q})$ 

#### **DIVISION**

En esta actividad usaremos un programa para realizar divisiones mediante la resta sucesiva de un mismo número.

Teclea el siguiente programa y córrelo. Antes de realizar los ejercicios impresos en la actividad, ejecuta las variantes propuestas por el asesor.

### PROGRAMA

10 INPUT M, N 20 FOR  $A = M TO O STEP - N$ **30 PRINT A** 40 NEXT A 50 PRINT **60 END** 

# **EJERCICIOS**

Modifica el programa para ejecutar los siguientes ejercicios:

- 1. Contar de 4 en 4 empezando en 285 y terminando en 0
- 2. ¿ Cuáles números M, N son aquellos que se empleza en M y se termina en O contando de N en N ? Usa el programa para comprobar tu conjetura.
- 3. Escribir el número de veces que puedes descontar n de m.
- 4. Escribir el residuo entero después de descontar X veces N de M, usando la instrucción INT (A).
- 5. Ejecutar los ejercicios 3 y 4 simultáneamente usando la división (A/B).

DIVISION-ELI

 $\label{eq:2.1} \frac{1}{\sqrt{2\pi}}\int_{0}^{\infty}\frac{1}{\sqrt{2\pi}}\left(\frac{1}{\sqrt{2\pi}}\right)^{2\alpha} \frac{1}{\sqrt{2\pi}}\int_{0}^{\infty}\frac{1}{\sqrt{2\pi}}\left(\frac{1}{\sqrt{2\pi}}\right)^{\alpha} \frac{1}{\sqrt{2\pi}}\frac{1}{\sqrt{2\pi}}\int_{0}^{\infty}\frac{1}{\sqrt{2\pi}}\frac{1}{\sqrt{2\pi}}\frac{1}{\sqrt{2\pi}}\frac{1}{\sqrt{2\pi}}\frac{1}{\sqrt{2\pi}}\frac{1}{\sqrt{2\$ 

 $\label{eq:2.1} \frac{1}{2} \int_{\mathbb{R}^3} \frac{1}{\sqrt{2}} \, \frac{1}{\sqrt{2}} \,$ 

 $\label{eq:2.1} \frac{1}{\sqrt{2}}\int_{\mathbb{R}^3}\frac{1}{\sqrt{2}}\left(\frac{1}{\sqrt{2}}\right)^2\frac{1}{\sqrt{2}}\left(\frac{1}{\sqrt{2}}\right)^2\frac{1}{\sqrt{2}}\left(\frac{1}{\sqrt{2}}\right)^2\frac{1}{\sqrt{2}}\left(\frac{1}{\sqrt{2}}\right)^2.$ 

 $\label{eq:2.1} \frac{1}{\sqrt{2}}\int_{\mathbb{R}^{3}}\frac{1}{\sqrt{2}}\left(\frac{1}{\sqrt{2}}\right)^{2}d\mu\int_{\mathbb{R}^{3}}\frac{1}{\sqrt{2}}\left(\frac{1}{\sqrt{2}}\right)^{2}d\mu\int_{\mathbb{R}^{3}}\frac{1}{\sqrt{2}}\left(\frac{1}{\sqrt{2}}\right)^{2}d\mu\int_{\mathbb{R}^{3}}\frac{1}{\sqrt{2}}\left(\frac{1}{\sqrt{2}}\right)^{2}d\mu\int_{\mathbb{R}^{3}}\frac{1}{\sqrt{2}}\left(\frac{1}{$ 

 $\label{eq:2.1} \frac{1}{\sqrt{2}}\int_{\mathbb{R}^3} \frac{1}{\sqrt{2}}\left(\frac{1}{\sqrt{2}}\right)^2\left(\frac{1}{\sqrt{2}}\right)^2\left(\frac{1}{\sqrt{2}}\right)^2\left(\frac{1}{\sqrt{2}}\right)^2\left(\frac{1}{\sqrt{2}}\right)^2.$ 

ESTIMACION- ELI

#### **ESTIMACION Y REDONDEO**

En esta actividad interactuaremos con la computadora para estimar algunos productos.

Teclea el siguiente programa y realiza con él las actividades propuestas por el asesor. Después ejecuta los ejercícios impresos en la actividad.

## PROGRAMA

- 10 PRINT "ESTIMACION"
- 20 FOR N = 1 TO 10
- 30 LET A = INT (99  $*$  RND (1)) + 1
- 40 LET B = INT (99  $*$  RND (1)) + 1
- 50 PRINT
- 60 PRINT A; "\*"; B; "(= ~)";
- 70 INPUT C
- 80 IF ABS (C-A  $*$  B) / (A  $*$  B)  $\leftarrow$  = .2 THEN GOTO 110
- 90 PRINT "NO"; (INT (C / (A \* B) \* 10000)) / 100; "PORCENTAJE"
- 100 GOTO 120
- 110 PRINT C; ", BUENA APROXIMACION"
- 120 NEXT N
- **130 END**

## **EJERCICIOS**

- 1. Corre el programa varias veces intentando desarrollar una estrategia para aproximar el resultado. Anota la operación, tu resultado y la respuesta obtenida.
- 2. Modifica el programa para ejecutar lo siguiente:
	- a) Los números A y B son más grandes.
	- b) Estimar la división A / B.
	- c) Estimar el producto (división) de cantidades con dos decimales.
	- d) El margen de error sea menor (mayor).
	- e) El rango de valores de A y B sea de 500 a 850.

 $\mathcal{L}^{\text{max}}_{\text{max}}$  and  $\mathcal{L}^{\text{max}}_{\text{max}}$ 

 $\mathcal{L}^{\text{max}}_{\text{max}}$  and  $\mathcal{L}^{\text{max}}_{\text{max}}$ 

 $\label{eq:2.1} \frac{1}{\sqrt{2}}\int_{\mathbb{R}^3}\frac{1}{\sqrt{2}}\left(\frac{1}{\sqrt{2}}\right)^2\frac{1}{\sqrt{2}}\left(\frac{1}{\sqrt{2}}\right)^2\frac{1}{\sqrt{2}}\left(\frac{1}{\sqrt{2}}\right)^2.$ 

 $\label{eq:2.1} \frac{1}{\sqrt{2}}\int_{\mathbb{R}^3}\frac{1}{\sqrt{2}}\left(\frac{1}{\sqrt{2}}\int_{\mathbb{R}^3}\frac{1}{\sqrt{2}}\left(\frac{1}{\sqrt{2}}\int_{\mathbb{R}^3}\frac{1}{\sqrt{2}}\right)\frac{1}{\sqrt{2}}\right)\frac{1}{\sqrt{2}}\,d\mu.$ 

## RECONOCIENDO DIGITOS

Con el apoyo de la computadora y el programa que se da a continuación, se obtiene una sucesión de números del 1 hasta el número que se le ordene a la computadora.

# **TECLEA EL PROGRAMA**

10 PRINT "HASTA QUE NUMERO DESEAS CONTAR ?" 20 INPUT N  $30$  FOR  $X = 1$  TO N 40 PRINT X; 50 NEXT X **60 END** 

Ejecutalo para N = 10, observa lo que aparece en pantalla y contesta las preguntas que se te indiquen.

Ejecutalo para N = 20, estudia el conjunto de números que aparecen, para contestar las preguntas planteadas.

E jecutalo para  $N = 100$ 

Ejecutalo para  $N = 1000$ 

 $\label{eq:2.1} \frac{1}{\sqrt{2}}\int_{\mathbb{R}^3}\frac{1}{\sqrt{2}}\left(\frac{1}{\sqrt{2}}\right)^2\frac{1}{\sqrt{2}}\left(\frac{1}{\sqrt{2}}\right)^2\frac{1}{\sqrt{2}}\left(\frac{1}{\sqrt{2}}\right)^2\frac{1}{\sqrt{2}}\left(\frac{1}{\sqrt{2}}\right)^2.$  $\label{eq:2.1} \frac{1}{\sqrt{2}}\int_{\mathbb{R}^3}\frac{1}{\sqrt{2}}\left(\frac{1}{\sqrt{2}}\right)^2\frac{1}{\sqrt{2}}\left(\frac{1}{\sqrt{2}}\right)^2\frac{1}{\sqrt{2}}\left(\frac{1}{\sqrt{2}}\right)^2\frac{1}{\sqrt{2}}\left(\frac{1}{\sqrt{2}}\right)^2.$ 

 $\label{eq:2.1} \frac{1}{\sqrt{2}}\int_{\mathbb{R}^3}\frac{1}{\sqrt{2}}\left(\frac{1}{\sqrt{2}}\right)^2\frac{1}{\sqrt{2}}\left(\frac{1}{\sqrt{2}}\right)^2\frac{1}{\sqrt{2}}\left(\frac{1}{\sqrt{2}}\right)^2\frac{1}{\sqrt{2}}\left(\frac{1}{\sqrt{2}}\right)^2\frac{1}{\sqrt{2}}\left(\frac{1}{\sqrt{2}}\right)^2\frac{1}{\sqrt{2}}\frac{1}{\sqrt{2}}\frac{1}{\sqrt{2}}\frac{1}{\sqrt{2}}\frac{1}{\sqrt{2}}\frac{1}{\sqrt{2}}$ 

 $\label{eq:2.1} \frac{1}{\sqrt{2\pi}}\int_{0}^{\infty}\frac{1}{\sqrt{2\pi}}\left(\frac{1}{\sqrt{2\pi}}\right)^{2\alpha} \frac{1}{\sqrt{2\pi}}\int_{0}^{\infty}\frac{1}{\sqrt{2\pi}}\left(\frac{1}{\sqrt{2\pi}}\right)^{\alpha} \frac{1}{\sqrt{2\pi}}\frac{1}{\sqrt{2\pi}}\int_{0}^{\infty}\frac{1}{\sqrt{2\pi}}\frac{1}{\sqrt{2\pi}}\frac{1}{\sqrt{2\pi}}\frac{1}{\sqrt{2\pi}}\frac{1}{\sqrt{2\pi}}\frac{1}{\sqrt{2\$  $\label{eq:2.1} \frac{1}{\sqrt{2}}\left(\frac{1}{\sqrt{2}}\right)^{2} \left(\frac{1}{\sqrt{2}}\right)^{2} \left(\frac{1}{\sqrt{2}}\right)^{2} \left(\frac{1}{\sqrt{2}}\right)^{2} \left(\frac{1}{\sqrt{2}}\right)^{2} \left(\frac{1}{\sqrt{2}}\right)^{2} \left(\frac{1}{\sqrt{2}}\right)^{2} \left(\frac{1}{\sqrt{2}}\right)^{2} \left(\frac{1}{\sqrt{2}}\right)^{2} \left(\frac{1}{\sqrt{2}}\right)^{2} \left(\frac{1}{\sqrt{2}}\right)^{2} \left(\$ 

 $\mathcal{L}_{\mathcal{A}}$ 

 $\sim$   $\sim$ 

#### APROXIMACIONES DECIMALES A FRACCIONES GENERADAS POR LA COMPUTADORA. **CIMAT**

# APROXIMACIONES DECIMALES A FRACCIONES GENERADAS POR LA COMPUTADORA.

En esta actividad usaremos el programa que aparece en "Estimación y redondeo" para obtener habilidad al aproximar el cociente de dos decimales generados al azar por la computadora.

El programa en esa actividad es :

## PROGRAMA

```
10 PRINT "ESTIMACION"
 20 FOR N = 1 TO 10
 30 LET A = INT(99 * RND (1)) + 1
 40 LET B = INT(99 * RND (1)) + 1
 50 PRINT
 60 PRINT A; "*"; B; "(=)";
 70 INPUT C
 80 IF ABS (C - A*B) / (A*B) \zeta, 2 THEN GOTO 110
 90 PRINT "NO"; INT (C/ (A*B) * 10000)/100; "PORCENTAJE"
100 GOTO 120
110 PRINT C, ", BUENA APROXIMACION"
120 NEXT N
130 END
```
### **ACTIVIDADES**

1. Cambia las líneas 40, 60, y 70 para preguntar por la aproximación al cociente de dos números.

Córrelo varias veces.

- 2. Modifica el programa para que el margen de error sea menor (línea 80).
- 3. Modifica la línea 20 para realizar menos (más) ejercicios.
- 4. Modifica las líneas 30 y 40 para que los números A y B tengan hasta 4 cifras.

APROXDEC-ELI

 $\mathcal{L}_{\text{max}}$ 

 $\hat{\mathcal{A}}$ 

 $\label{eq:2.1} \frac{1}{\sqrt{2}}\int_{\mathbb{R}^3}\frac{1}{\sqrt{2}}\left(\frac{1}{\sqrt{2}}\right)^2\frac{1}{\sqrt{2}}\left(\frac{1}{\sqrt{2}}\right)^2\frac{1}{\sqrt{2}}\left(\frac{1}{\sqrt{2}}\right)^2\frac{1}{\sqrt{2}}\left(\frac{1}{\sqrt{2}}\right)^2.$  $\label{eq:2.1} \frac{1}{\sqrt{2}}\left(\frac{1}{\sqrt{2}}\right)^{2} \left(\frac{1}{\sqrt{2}}\right)^{2} \left(\frac{1}{\sqrt{2}}\right)^{2} \left(\frac{1}{\sqrt{2}}\right)^{2} \left(\frac{1}{\sqrt{2}}\right)^{2} \left(\frac{1}{\sqrt{2}}\right)^{2} \left(\frac{1}{\sqrt{2}}\right)^{2} \left(\frac{1}{\sqrt{2}}\right)^{2} \left(\frac{1}{\sqrt{2}}\right)^{2} \left(\frac{1}{\sqrt{2}}\right)^{2} \left(\frac{1}{\sqrt{2}}\right)^{2} \left(\$ 

 $\mathcal{L}(\mathcal{L})$  and  $\mathcal{L}(\mathcal{L})$  $\label{eq:1} \mathcal{L}(\mathcal{A}) = \mathcal{L}(\mathcal{A})$ 

 $\sim 10^{-1}$ 

# **LSABES SUMAR (YMULTIPLICAR)?**

En esta actividad interactuaremos con la computadora mediante un programa que nos propondrá diversas sumas.

Teclea el siguiente programa y córrelo. Antes de realizar los ejercicios, ejecuta las variantes propuestas por el asesor.

#### PROGRAMA

10 FOR  $N = 1$  TO 10 20 LET A = INT (10  $*$  RND (1)) 30 LET B = INT (10  $*$  RND (1)) 40 PRINT A; "+"; B; "="; 50 INPUT C 60 IF C = A + B THEN GOTO 90 70 PRINT "FALSO"; A; "+"; B; "="; A + B; 80 GOTO 100 90 PRINT C; "CORRECTO" 100 NEXT N **110 END** 

# **EJERCICIOS**

Modifica el programa para ejecutar los siguientes ejercicios:

1. Los dos sumandos tienen 3 cifras.

- 2. Los dos sumandos tienen menos de 4 cifras (hasta 5 o 6).
- 3. Contar el número de aciertos (y de aqui el de errores).
- 4. Si se hacen n (par) sumas, escribir quien gana (el que haga más de n/2 aciertos). Escribir empate.
- 5. Interactuar con 3 sumandos con número distinto de cifras (3, 4 y 5, por ejemplo).
- 6. Además de la suma, proponer el producto de las dos cantidades y marcarlos como aciertos separados.

 $\sim 10^{-1}$  $\label{eq:2.1} \frac{1}{\sqrt{2}}\left(\frac{1}{\sqrt{2}}\right)^{2} \left(\frac{1}{\sqrt{2}}\right)^{2} \left(\frac{1}{\sqrt{2}}\right)^{2} \left(\frac{1}{\sqrt{2}}\right)^{2} \left(\frac{1}{\sqrt{2}}\right)^{2} \left(\frac{1}{\sqrt{2}}\right)^{2} \left(\frac{1}{\sqrt{2}}\right)^{2} \left(\frac{1}{\sqrt{2}}\right)^{2} \left(\frac{1}{\sqrt{2}}\right)^{2} \left(\frac{1}{\sqrt{2}}\right)^{2} \left(\frac{1}{\sqrt{2}}\right)^{2} \left(\$  $\sim 10^5$  $\sim 10^{-10}$  $\sim 10^5$  $\sim 10^{-10}$  $\label{eq:2.1} \frac{1}{\sqrt{2}}\left(\frac{1}{\sqrt{2}}\right)^{2} \left(\frac{1}{\sqrt{2}}\right)^{2} \left(\frac{1}{\sqrt{2}}\right)^{2} \left(\frac{1}{\sqrt{2}}\right)^{2} \left(\frac{1}{\sqrt{2}}\right)^{2} \left(\frac{1}{\sqrt{2}}\right)^{2} \left(\frac{1}{\sqrt{2}}\right)^{2} \left(\frac{1}{\sqrt{2}}\right)^{2} \left(\frac{1}{\sqrt{2}}\right)^{2} \left(\frac{1}{\sqrt{2}}\right)^{2} \left(\frac{1}{\sqrt{2}}\right)^{2} \left(\$  $\sim 10^{-11}$  $\sim 1$  $\sim 10^{-1}$  $\alpha$  .  $\sim 1$  $\label{eq:2.1} \frac{1}{\sqrt{2}}\int_{\mathbb{R}^3}\frac{1}{\sqrt{2}}\left(\frac{1}{\sqrt{2}}\right)^2\frac{1}{\sqrt{2}}\left(\frac{1}{\sqrt{2}}\right)^2\frac{1}{\sqrt{2}}\left(\frac{1}{\sqrt{2}}\right)^2\frac{1}{\sqrt{2}}\left(\frac{1}{\sqrt{2}}\right)^2.$  $\mathbf{u}^{(1)}$  $\sim 10^{-1}$  $\hat{\mathbf{u}}$ 

 $\hat{\mathbf{r}}$ 

 $\bar{1}$ 

 $\overline{\phantom{a}}$ 

# **L SABES RESTAR (Y DIVIDIR) ?**

Esta actividad es una continuación de " & SABES SUMAR (Y MULTIPLICAR) ? Así que ten presente el programa que se usa en esa actividad. Como sólo deberás modificarlo, adelante con los

# **EJERCICIOS**

Modifica el programa para ejecutar lo siguiente:

1. Proponer restas de dos cifras.

2. Proponer restas de 3, 4 o más cifras.

3. Proponer divisiones (sin decimales), es decir, revisar cociente y i residuo. Recuerda que no es posible dividir por cero.

4. Contar el número de aciertos (y de errores).

5. Escribir quién gana o bien descartar el empate.

6. Como para algunos escolares es problemático comprender los números negativos, & qué harías para que A siempre sea mayor o igual que B (es décir, A - B siempre sea positivo o cero >?

DIVIDIR-ELI

 $\mathcal{L}^{\text{max}}_{\text{max}}$  and  $\mathcal{L}^{\text{max}}_{\text{max}}$  $\label{eq:2.1} \frac{1}{\sqrt{2}}\int_{0}^{\infty}\frac{1}{\sqrt{2\pi}}\left(\frac{1}{\sqrt{2\pi}}\right)^{2}d\mu\left(\frac{1}{\sqrt{2\pi}}\right) \frac{d\mu}{\sqrt{2\pi}}\,.$ 

 $\label{eq:2.1} \frac{1}{\sqrt{2}}\int_{0}^{\infty}\frac{1}{\sqrt{2\pi}}\left(\frac{1}{\sqrt{2\pi}}\right)^{2\alpha} \frac{1}{\sqrt{2\pi}}\int_{0}^{\infty}\frac{1}{\sqrt{2\pi}}\left(\frac{1}{\sqrt{2\pi}}\right)^{\alpha} \frac{1}{\sqrt{2\pi}}\int_{0}^{\infty}\frac{1}{\sqrt{2\pi}}\frac{1}{\sqrt{2\pi}}\frac{1}{\sqrt{2\pi}}\frac{1}{\sqrt{2\pi}}\frac{1}{\sqrt{2\pi}}\frac{1}{\sqrt{2\pi}}\frac{1}{\sqrt{2\pi}}$ 

 $\mathcal{L}^{\text{max}}_{\text{max}}$  and  $\mathcal{L}^{\text{max}}_{\text{max}}$  $\epsilon_{\rm{max}}$ 

#### **CRECIHIENTO EXPONENCIAl CIMAT**

### **CRECIMIENTO EXPONENCIAL**

Mediante un programa en la computadora simularemos dos experimentos.

Teclea el siguiente programa y realiza con él las indicaciones del asesor. Después ejecuta los ejercicios impresos en la actividad.

# PROGRAMA

10 LET  $G = 1$ 20 PRINT G; 30 LET  $G = G + G$ 40 GOTO 20

# **EJERCICIOS**

- 1. Usa este prograrna para deterrnlnar el prlmero *y* el ultimo nurneros en notación científica que produce la computadora.
- 2. Teclea el siguiente programa y córrelo para conocer más sobre la notación científica.

10 INPUT A 20 PRINT A 30 LET  $A = 10 * A$ Q 40 GOTO 20

- 3. Modifica el programa para producir números de la forma: 2 n, 3 n, 5 n y 10<sup>n</sup> y sus recíprocos.
- 4. Un experlmento con bacterlas Indica:

**INICIO 20 MINS. DESPUES 20 MINS. DESPUES 20 HINS. DESPUES** 

**1 BACTERIA 2 BACTERIAS 4 BACTERIAS** · **8 BACTERRIAS** 

Usa la computadora para determinar cuántas bacterias habrá después de 3 días.

 $\mathbf{1}$ 

EXPONENCIAL -Ell

: I

 $\label{eq:2.1} \frac{1}{\sqrt{2}}\sum_{i=1}^n\frac{1}{\sqrt{2}}\sum_{i=1}^n\frac{1}{\sqrt{2}}\sum_{i=1}^n\frac{1}{\sqrt{2}}\sum_{i=1}^n\frac{1}{\sqrt{2}}\sum_{i=1}^n\frac{1}{\sqrt{2}}\sum_{i=1}^n\frac{1}{\sqrt{2}}\sum_{i=1}^n\frac{1}{\sqrt{2}}\sum_{i=1}^n\frac{1}{\sqrt{2}}\sum_{i=1}^n\frac{1}{\sqrt{2}}\sum_{i=1}^n\frac{1}{\sqrt{2}}\sum_{i=1}^n\frac$ 

EXPONENCIAL-ELI

5. Sustituye en el programa original la 3a. línea por:

a) LET  $G = G + G + G$ b) LET  $G = G * G$ c) LET  $G = 3 * G$ 

Conjetura el resultado y después corre el programa para comprobar tu conjetura.

6. Investiga la relación entre desintegración radioactiva y el crecimiento exponencial. ¿Çómo usarias este programa en el cálculo de la desintegración radioactiva ?

 $\overline{2}$ 

 $\label{eq:2.1} \frac{1}{\sqrt{2}}\int_{\mathbb{R}^3}\frac{1}{\sqrt{2}}\left(\frac{1}{\sqrt{2}}\right)^2\frac{1}{\sqrt{2}}\left(\frac{1}{\sqrt{2}}\right)^2\frac{1}{\sqrt{2}}\left(\frac{1}{\sqrt{2}}\right)^2\frac{1}{\sqrt{2}}\left(\frac{1}{\sqrt{2}}\right)^2\frac{1}{\sqrt{2}}\left(\frac{1}{\sqrt{2}}\right)^2\frac{1}{\sqrt{2}}\frac{1}{\sqrt{2}}\frac{1}{\sqrt{2}}\frac{1}{\sqrt{2}}\frac{1}{\sqrt{2}}\frac{1}{\sqrt{2}}$  $\label{eq:2.1} \frac{1}{\sqrt{2}}\int_{\mathbb{R}^3}\frac{1}{\sqrt{2}}\left(\frac{1}{\sqrt{2}}\int_{\mathbb{R}^3}\frac{1}{\sqrt{2}}\left(\frac{1}{\sqrt{2}}\int_{\mathbb{R}^3}\frac{1}{\sqrt{2}}\right)\frac{1}{\sqrt{2}}\right)\frac{1}{\sqrt{2}}\,d\mu.$  $\mathcal{L}^{\text{max}}_{\text{max}}$  and  $\mathcal{L}^{\text{max}}_{\text{max}}$  $\mathcal{L}^{\mathcal{L}}(\mathcal{L}^{\mathcal{L}})$  , where  $\mathcal{L}^{\mathcal{L}}(\mathcal{L}^{\mathcal{L}})$  $\label{eq:2.1} \frac{1}{\sqrt{2}}\int_{\mathbb{R}^3} \frac{1}{\sqrt{2}}\left(\frac{1}{\sqrt{2}}\right)^2\left(\frac{1}{\sqrt{2}}\right)^2\left(\frac{1}{\sqrt{2}}\right)^2\left(\frac{1}{\sqrt{2}}\right)^2.$ 

## **PATRONES NUMERICOS**

fiediante un programa, trataremos de deducir algunos criterios de divisibilidad en números de dos cifras.

Teclea el siguiente programa y realiza con él las variantes según las instrucciones. Después realiza los ejercicios.

#### PROGRAMA

10 INPUT S 20 FOR N = 0 TO 10 30 PRINT  $S + 9 * N$ 40 NEXT N 50 END

#### **INSTRUCCIONES**

- 1. Corre el programa para alguna S.
	- a) Anota tus resultados y trata de encontrar un patrón entre estos números.
	- b)  $\ell$  Se mantiene este patrón, si produces números negativos ? Averíqualo usando el programa.
- 2. Hé aguí un programa que nos permitirá investigar el ejercicio 1. Tecléalo i y correlo.

10 LET A = INT (10  $*$  RND (1)) 20 LET B = INT (10  $*$  RND (1)) 30 PRINT  $10 \times A + B$ ; ";  $10 \times B + A$ ,  $(10 \times A + B) - (10 \times B + A)$ **40 END** 

3. La respuesta en 2, permite sospechar que si se invierten los dígitos de una cantidad, la diferencia entre ambas cantidades siempre es un múltiplo de 9. Pero sólo es sospecha. Haz una demostración de este hecho. Una sugerencia es:

$$
10 \times A + B = 9 \times A + A + B.
$$

4. U Funciona este patrón para cantidades con tres cifras ? UDifieren 521 y 125 en un múltiplo de 9 7 Para dígitos A, B, C, analiza la diferencia ABC - CBA. Sique el mismo esquema planteado en la actividad, terminando con una demostración (o refutación).

PATRONES-ELI

 $\sim 0$  .  $\mathbf{u}$  $\label{eq:2.1} \frac{1}{2} \sum_{i=1}^n \frac{1}{2} \sum_{j=1}^n \frac{1}{2} \sum_{j=1}^n \frac{1}{2} \sum_{j=1}^n \frac{1}{2} \sum_{j=1}^n \frac{1}{2} \sum_{j=1}^n \frac{1}{2} \sum_{j=1}^n \frac{1}{2} \sum_{j=1}^n \frac{1}{2} \sum_{j=1}^n \frac{1}{2} \sum_{j=1}^n \frac{1}{2} \sum_{j=1}^n \frac{1}{2} \sum_{j=1}^n \frac{1}{2} \sum_{j=1}^n \frac{$  $\sim 10^{-1}$ 

 $\mathcal{L}(\mathcal{A})$  .

 $\bar{\Gamma}$ 

 $\mathbb{F}$ 

 $\sim 1$ 

 $\mathbf{L}^{(1)}$ 

 $\mathbf{1}^{(n)}$ 

 $\mathbf{L}^{(0)}$ 

 $\mathbf{L}^{\left(1\right)}$ 

 $\mathbf{u}$ 

 $\mathbf{u}$ 

 $\sim$  1.

 $\sim$ 

 $\frac{1}{2}$ 

 $\frac{1}{2}$ 

 $\begin{array}{c} \begin{array}{c} 1 \end{array} \end{array}$ 

- 5. Usando la sugerencia en 3. Encuentra un criterio de divisibilidad entre 9 para cantidades de dos cifras.
- 6. ¿ Cómo usarías este programa para deducir criterios de divisibilidad (entre 2, 3, ......11) para cantidades de dos cifras ?

 $\label{eq:2.1} \frac{1}{\sqrt{2}}\left(\frac{1}{\sqrt{2}}\right)^{2} \left(\frac{1}{\sqrt{2}}\right)^{2} \left(\frac{1}{\sqrt{2}}\right)^{2} \left(\frac{1}{\sqrt{2}}\right)^{2} \left(\frac{1}{\sqrt{2}}\right)^{2} \left(\frac{1}{\sqrt{2}}\right)^{2} \left(\frac{1}{\sqrt{2}}\right)^{2} \left(\frac{1}{\sqrt{2}}\right)^{2} \left(\frac{1}{\sqrt{2}}\right)^{2} \left(\frac{1}{\sqrt{2}}\right)^{2} \left(\frac{1}{\sqrt{2}}\right)^{2} \left(\$ 

 $\mathcal{L}^{\text{max}}_{\text{max}}$ 

 $\label{eq:2.1} \frac{1}{\sqrt{2}}\left(\frac{1}{\sqrt{2}}\right)^{2} \left(\frac{1}{\sqrt{2}}\right)^{2} \left(\frac{1}{\sqrt{2}}\right)^{2} \left(\frac{1}{\sqrt{2}}\right)^{2} \left(\frac{1}{\sqrt{2}}\right)^{2} \left(\frac{1}{\sqrt{2}}\right)^{2} \left(\frac{1}{\sqrt{2}}\right)^{2} \left(\frac{1}{\sqrt{2}}\right)^{2} \left(\frac{1}{\sqrt{2}}\right)^{2} \left(\frac{1}{\sqrt{2}}\right)^{2} \left(\frac{1}{\sqrt{2}}\right)^{2} \left(\$ 

#### PROGRESIONES Y PATRONES

En esta actividad usaremos un programa para generar distintas progresiones aritméticas.

Teclea el siguiente programa y córrelo. Antes de realizar los ejercicios impresos en la actividad, ejecuta las modificaciones propuestas por el asesor.

#### PROGRAMA

10 FOR  $N = 1$  TO 20 20 LET  $A = A + 2$ 30 PRINT A 40 NEXT N **50 END** 

### EJERCICIOS

Modifica el programa para ejecutar los siguientes ejercicios:

1. Generar las siguientes progresiones aritméticas:

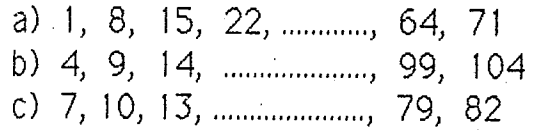

- 2. ¿ Es posible encontrar una sucesión de números que empiece en 2, que termine en 2182 y cuya razón sea 5 ?
- 3. Determinar la suma de los 10 primeros términos de la progresión: 4, 8, ... 120, 124.
- 4. Determinar la suma de los 50 primeros términos de la progresión: 100, 200, 300, 400, 500, ..........
- 5. Determinar la suma de los N primeros términos de la progresión aritmética: a1, a2, a3, ......., ak
- 6. Escribir el valor del k-ésimo término de la progresión aritmética: a1, a2, a3, .........

PROGRESIONES-ELI

 $\frac{1}{2}$  $\label{eq:2.1} \frac{1}{\sqrt{2}}\int_{\mathbb{R}^3}\frac{1}{\sqrt{2}}\left(\frac{1}{\sqrt{2}}\right)^2\frac{1}{\sqrt{2}}\left(\frac{1}{\sqrt{2}}\right)^2\frac{1}{\sqrt{2}}\left(\frac{1}{\sqrt{2}}\right)^2\frac{1}{\sqrt{2}}\left(\frac{1}{\sqrt{2}}\right)^2.$  $\label{eq:2} \frac{1}{\sqrt{2}}\left(\frac{1}{\sqrt{2}}\right)^{2} \left(\frac{1}{\sqrt{2}}\right)^{2} \left(\frac{1}{\sqrt{2}}\right)^{2} \left(\frac{1}{\sqrt{2}}\right)^{2} \left(\frac{1}{\sqrt{2}}\right)^{2} \left(\frac{1}{\sqrt{2}}\right)^{2} \left(\frac{1}{\sqrt{2}}\right)^{2} \left(\frac{1}{\sqrt{2}}\right)^{2} \left(\frac{1}{\sqrt{2}}\right)^{2} \left(\frac{1}{\sqrt{2}}\right)^{2} \left(\frac{1}{\sqrt{2}}\right)^{2} \left(\frac{$ 

PROGRESIONES-ELI

7. Teclea el siguiente programa y compara su resultado con el programa original.

10 LET  $A = 2$  $20$  FOR J = 1 TO 20 30 LET A =  $2 * J$ 40 NEXT J 50 END

¿Hay ventaja de uno sobre otro? ¿Por qué?

 $\mathcal{A}^{(1)}$ 

 $\label{eq:2.1} \frac{1}{\sqrt{2}}\int_{0}^{\infty}\frac{1}{\sqrt{2\pi}}\left(\frac{1}{\sqrt{2\pi}}\right)^{2\alpha} \frac{1}{\sqrt{2\pi}}\int_{0}^{\infty}\frac{1}{\sqrt{2\pi}}\left(\frac{1}{\sqrt{2\pi}}\right)^{\alpha} \frac{1}{\sqrt{2\pi}}\frac{1}{\sqrt{2\pi}}\int_{0}^{\infty}\frac{1}{\sqrt{2\pi}}\frac{1}{\sqrt{2\pi}}\frac{1}{\sqrt{2\pi}}\frac{1}{\sqrt{2\pi}}\frac{1}{\sqrt{2\pi}}\frac{1}{\sqrt{2\pi}}$ 

#### ESTIMACION DE MULTIPLICACION **CON DECIMALES** CIMAT

DECIMALES-ELI

# ESTIMACION DE MULTIPLICACION CON DECIMALES

En esta actividad usaremos el programa de "Estimación y Redondeo" para desarrollar habilidad en la evaluación de multiplicaciones.

El programa en esa actividad es el siguiente:

### PROGRAMA

```
10 PRINT "ESTIMACION"
 20 FOR N = 1 TO 10
 30 LET A = INT (99 * RND (1)) + 1
 40 LET B = INT (99 * RND (1)) + 1
 50 PRINT
 60 PRINT A; "*"; B; "(=)";
 70 INPUT C
 80 IF ABS (C - A * B)/ (A*B) \le 0.2 THEN GOTO 110
 90 PRINT "NO"; (INT(C/(A*B) * 10000 ))/100; "PORCENTAJE"
100 GOTO 120
110 PRINT C; ", BUENA APROXIMACION"
120 NEXT N
130 END
```
## **ACTIVIDADES**

- 1. Modifica el programa para que genere números decimales. (Sugerencia: ¿Qué tal dividir por 100 en las líneas 30 y 40?). Corre el programa. ¿Tienes familiaridad con este tipo de problemas?
- 2. Corre el programa varias veces más. ¿Cómo refuerzas los siguientes. hechos?:
	- a)  $0.54 * 0.32$  es menor que cualquiera de los dos.
	- b)  $1.43 \times 1.65$  es mayor que cualquiera de los dos.
- 3. Modifica el programa para que genere tres números. Córrelo. ¿Qué pasa con:
	- a)  $3.1 * 1.4 * 0.5 ?$
	- b)  $0.3 * 0.4 * 0.2 ?$

 $\label{eq:2.1} \frac{1}{\sqrt{2\pi}}\int_{\mathbb{R}^3}\frac{d\mu}{\sqrt{2\pi}}\left(\frac{d\mu}{\mu}\right)^2\frac{d\mu}{\sqrt{2\pi}}\frac{d\mu}{\sqrt{2\pi}}\frac{d\mu}{\sqrt{2\pi}}\frac{d\mu}{\sqrt{2\pi}}\frac{d\mu}{\sqrt{2\pi}}\frac{d\mu}{\sqrt{2\pi}}\frac{d\mu}{\sqrt{2\pi}}\frac{d\mu}{\sqrt{2\pi}}\frac{d\mu}{\sqrt{2\pi}}\frac{d\mu}{\sqrt{2\pi}}\frac{d\mu}{\sqrt{2\pi}}\frac{d\$  $\label{eq:2.1} \frac{1}{\sqrt{2\pi}}\sum_{i=1}^n\frac{1}{\sqrt{2\pi}}\sum_{i=1}^n\frac{1}{\sqrt{2\pi}}\sum_{i=1}^n\frac{1}{\sqrt{2\pi}}\sum_{i=1}^n\frac{1}{\sqrt{2\pi}}\sum_{i=1}^n\frac{1}{\sqrt{2\pi}}\sum_{i=1}^n\frac{1}{\sqrt{2\pi}}\sum_{i=1}^n\frac{1}{\sqrt{2\pi}}\sum_{i=1}^n\frac{1}{\sqrt{2\pi}}\sum_{i=1}^n\frac{1}{\sqrt{2\pi}}\sum_{i=1}^n\$  $\sim$ 

DECIMALES-ELI

# 4. Modifica el programa para estimar AB,

a) con A decimal y B entero.

b) con A entero y B decimal.

c) con A y B decimales.

¿Cómo usas esta modificación para mostrar que:

 $\bar{2}$ 

a) 0.86 ^ 50 es muy pequeño.

b)  $1.7 \text{ }^{\circ}50$  es muy grande.

 $\label{eq:2.1} \frac{1}{\sqrt{2\pi}}\int_{\mathbb{R}^3}\frac{1}{\sqrt{2\pi}}\int_{\mathbb{R}^3}\frac{1}{\sqrt{2\pi}}\int_{\mathbb{R}^3}\frac{1}{\sqrt{2\pi}}\int_{\mathbb{R}^3}\frac{1}{\sqrt{2\pi}}\int_{\mathbb{R}^3}\frac{1}{\sqrt{2\pi}}\int_{\mathbb{R}^3}\frac{1}{\sqrt{2\pi}}\int_{\mathbb{R}^3}\frac{1}{\sqrt{2\pi}}\int_{\mathbb{R}^3}\frac{1}{\sqrt{2\pi}}\int_{\mathbb{R}^3}\frac{1$ 

 $\label{eq:2.1} \mathcal{L}(\mathbf{y}) = \mathcal{L}(\mathbf{y}) \mathcal{L}(\mathbf{y})$ 

 $\mathcal{L}^{\text{max}}_{\text{max}}$  , where  $\mathcal{L}^{\text{max}}_{\text{max}}$ 

 $\label{eq:2.1} \mathcal{L}(\mathcal{L}^{\text{max}}_{\mathcal{L}}(\mathcal{L}^{\text{max}}_{\mathcal{L}}))\leq \mathcal{L}(\mathcal{L}^{\text{max}}_{\mathcal{L}}(\mathcal{L}^{\text{max}}_{\mathcal{L}}))$ 

 $\mathcal{A}^{\mathcal{A}}$ 

#### DECIMALES COMO MODELOS

En esta actividad usaremos decimales en situaciones que requieran un modelo de crecimiento.

Teclea el siguiente programa y realiza después las actividades propuestas.

PROGRAMA

 $10$  FOR N = 1 TO 30 20 PRINT N, 20000 \* (1.05) ^ N 30 NEXT N

**ACTIVIDADES** 

- 1. Corre el programa. Una manera de interpretar el programa es la siquiente: Si la inflación fuese del 5% anual, lo que se compra con \$20,000.00 ahora, en los siguientes 30 años se comprará con el valor correspondiente impreso en pantalla.
- 2. Modifica la línea 20 para calcular el interés que producen \$ 50 000.00 i en una cuenta de ahorros, si el capital se daja 10 años, (las cuentas de ahorro pagan el 20% anual). ¿En cuántos años se tiene 10 veces el capital? ¿Qué cantidad se debe depositar paraque en 8 años se tenga \$1 000 000.00?

3. Modifica el programa para que dado el capital C, calcule el rédito obtenido después de N años, con una tasa R anual. (Sugerencia: El capital más el interes después de N años es: C \* ((1 + R) ^ n).

LY si el interés fuese capitalizable, digamos bimestral, trimestral, semestral? ¿Cómo modificamos el programa en cada caso?

- 4. Modifica la línea 20 para suponer que la inflación es del 9% anual. ¿Qué cantidad se necesitará en 2 años para comprar un objeto que ahora cuesta \$50 000.00, ¿Y si la inflación fuese del 10% ?
- 5. Corre el programa original para los siguientes valores de la inflación:

 $\mathbf{1}$ .

a) 5%  $b) 10%$  c) 15%

MODELOS-ELI

 $\label{eq:2.1} \mathcal{L}(\mathcal{L}(\mathcal{L}))=\mathcal{L}(\mathcal{L}(\mathcal{L}))\otimes \mathcal{L}(\mathcal{L}(\mathcal{L}))\otimes \mathcal{L}(\mathcal{L}(\mathcal{L}))\otimes \mathcal{L}(\mathcal{L}(\mathcal{L}))\otimes \mathcal{L}(\mathcal{L}(\mathcal{L}))\otimes \mathcal{L}(\mathcal{L}(\mathcal{L}(\mathcal{L}(\mathcal{L}(\mathcal{L}(\mathcal{L}(\mathcal{L}(\mathcal{L}(\mathcal{L}(\mathcal{L}(\mathcal{L}(\mathcal{L}(\mathcal{L}(\mathcal{$ 

 $\mathfrak{t}$ 

 $\label{eq:2.1} \frac{1}{\sqrt{2\pi}}\int_{0}^{\infty}\frac{1}{\sqrt{2\pi}}\left(\frac{1}{\sqrt{2\pi}}\right)^{2\alpha} \frac{1}{\sqrt{2\pi}}\int_{0}^{\infty}\frac{1}{\sqrt{2\pi}}\left(\frac{1}{\sqrt{2\pi}}\right)^{\alpha} \frac{1}{\sqrt{2\pi}}\frac{1}{\sqrt{2\pi}}\int_{0}^{\infty}\frac{1}{\sqrt{2\pi}}\frac{1}{\sqrt{2\pi}}\frac{1}{\sqrt{2\pi}}\frac{1}{\sqrt{2\pi}}\frac{1}{\sqrt{2\pi}}\frac{1}{\sqrt{2\$  $\label{eq:2.1} \frac{1}{\sqrt{2}}\int_{\mathbb{R}^3}\frac{1}{\sqrt{2}}\left(\frac{1}{\sqrt{2}}\right)^2\frac{1}{\sqrt{2}}\left(\frac{1}{\sqrt{2}}\right)^2\frac{1}{\sqrt{2}}\left(\frac{1}{\sqrt{2}}\right)^2\frac{1}{\sqrt{2}}\left(\frac{1}{\sqrt{2}}\right)^2.$ 

 $\label{eq:2.1} \frac{1}{\sqrt{2}}\left(\frac{1}{\sqrt{2}}\right)^{2} \left(\frac{1}{\sqrt{2}}\right)^{2} \left(\frac{1}{\sqrt{2}}\right)^{2} \left(\frac{1}{\sqrt{2}}\right)^{2} \left(\frac{1}{\sqrt{2}}\right)^{2} \left(\frac{1}{\sqrt{2}}\right)^{2} \left(\frac{1}{\sqrt{2}}\right)^{2} \left(\frac{1}{\sqrt{2}}\right)^{2} \left(\frac{1}{\sqrt{2}}\right)^{2} \left(\frac{1}{\sqrt{2}}\right)^{2} \left(\frac{1}{\sqrt{2}}\right)^{2} \left(\$ 

2 in the contract of the contract of the model of the contract of the contract of the contract of the contract of the contract of the contract of the contract of the contract of the contract of the contract of the contract

Compara los resultados obtenidos para N = 30. ¿Qué tiene mayor efecto, doblar la tasa de inflación o doblar la cantidad inicial? Usa el programa en ambos casos.

6. Usa este programa para deterrnlnar la poblacl6n que tendra una ciudad en 50 años, si crece el 4% anualmente y ahora tiene 75 000 habitantes. LOue sucede si decreciera el 4% anualmente?

 $\bigcirc$ 

 $\mathbf{u}^{\dagger}$  $\mathbf{u}^{\dagger}$  $\mathbf{u}^{\dagger}$  $\mathbf{u}$  $\mathcal{A}^{\mathcal{A}}$  $\mathcal{A}^{\mathcal{A}}$  $\bar{\mathbf{r}}$ 

 $\mathbb{R}^2$  $\hat{\mathbf{r}}$  .  $\mathbf{r}^{(i)}$  $\mathbf{u}^{(1)}$  $\mathbf{u}^{(1)}$  $\sim 10^{-5}$  $\mathbf{r}$  $\sim$  1  $^{\circ}$ 

 $\mathbf{r}$ 

 $\mathcal{L}^{\text{max}}_{\text{max}}$  , where  $\mathcal{L}^{\text{max}}_{\text{max}}$ 

#### **AREA GENERAL I ZADA**

En esta actividad generalizaremos la noción de área, considerándola como un limite.

Teclea el siguiente programa y realiza con el las actividades propuestas.

## **PROGRAMA**

 $\bigcirc$ 

 $\bigcirc$ 

l 0 INPUT A) B 20 INPUT M  $30$  LET S = 0 40 FOR  $X = A$  TO  $B - M + 1E - 5$  STEP M 50 LET  $F = X$ 60 LET  $S = S + M * F$ 70 NEXT X 80 PRINT M1 S 90 GOTO 20

## **ACT IV I DADES**

1. Corre el programa para  $A = 0, B = 1$  con los distintos valores de  $M = 0.1, 0.01, 0.001.$ Anota en cada ejecución tus resultados. Calcula el margen de error en cada caso y el numero de rectangulos considerados en cada suma.

2. Usando de nuevo  $A = 0$ ,  $B = 1$ , corre el programa con los siguientes valores de M: 0.1, 0.2, 0.3 y 0.5. Anota tus resultados. ¿Cuál estimación es mejor? ¿Podemos afirmar que si M es menor, la aproximación será mejor? ¿Por que?

3. Calcula el area (aproximadamente) de un triangulo rectangulo de:

a) Base 1 y altura 2. b) Base 5 y altura 4.

4.  $\pm$  20ue hacemos si el triángulo no es rectángulo? $\pm$ 

Sugerencias: Haz un d1bujo en el que el tr1angulo este en un plano cartesiano e intenta obtener dor triángulos rectángulos.

**AREA-Ell** 

 $\label{eq:2.1} \frac{1}{\sqrt{2}}\int_{\mathbb{R}^3}\frac{1}{\sqrt{2}}\left(\frac{1}{\sqrt{2}}\right)^2\frac{1}{\sqrt{2}}\left(\frac{1}{\sqrt{2}}\right)^2\frac{1}{\sqrt{2}}\left(\frac{1}{\sqrt{2}}\right)^2\frac{1}{\sqrt{2}}\left(\frac{1}{\sqrt{2}}\right)^2.$ 

AREA-ELI

Generaliza el programa para obtener una estimación del área bajo una  $5<sub>1</sub>$ curva. (Sugerencia: Basta cambiar la altura de los rectángulos en la línea 50)

Comprueba tu modificación con las siguientes curvas:

a)  $f(x) = x * x$  en [4, 6] b)  $f(x) = x \times x \times x$  en [3, 4]

Sustituye la linea 50 por: 6.

50 LET  $F = -x + 1$ 

y córrelo para A = 0, B = 1, M = 0.1, 0.01, 0.001. LQué observas? Haz ahora un dibujo que ilustre lo que estás haciendo con el programa.

 $\angle$ Qué pasa con f(x) = x en [-1, 1]? Corre el programa para distintos  $7<sub>1</sub>$ valores de M. Haz un dibujo qu eilustre lo que hace el programa. ¿Cuando podemos garantizar que 0 es el resultado?

 $\mathcal{L}_{\text{max}}$  $\label{eq:2.1} \frac{1}{\sqrt{2}}\int_{\mathbb{R}^3}\frac{1}{\sqrt{2}}\left(\frac{1}{\sqrt{2}}\right)^2\frac{1}{\sqrt{2}}\left(\frac{1}{\sqrt{2}}\right)^2\frac{1}{\sqrt{2}}\left(\frac{1}{\sqrt{2}}\right)^2\frac{1}{\sqrt{2}}\left(\frac{1}{\sqrt{2}}\right)^2.$ 

 $\label{eq:2.1} \frac{1}{\sqrt{2}}\int_{\mathbb{R}^3}\frac{1}{\sqrt{2}}\left(\frac{1}{\sqrt{2}}\right)^2\frac{1}{\sqrt{2}}\left(\frac{1}{\sqrt{2}}\right)^2\frac{1}{\sqrt{2}}\left(\frac{1}{\sqrt{2}}\right)^2\frac{1}{\sqrt{2}}\left(\frac{1}{\sqrt{2}}\right)^2.$  $\label{eq:2.1} \frac{1}{\sqrt{2\pi}}\int_{0}^{\infty}\frac{1}{\sqrt{2\pi}}\left(\frac{1}{\sqrt{2\pi}}\right)^{2\alpha} \frac{1}{\sqrt{2\pi}}\int_{0}^{\infty}\frac{1}{\sqrt{2\pi}}\frac{1}{\sqrt{2\pi}}\int_{0}^{\infty}\frac{1}{\sqrt{2\pi}}\frac{1}{\sqrt{2\pi}}\frac{1}{\sqrt{2\pi}}\frac{1}{\sqrt{2\pi}}\frac{1}{\sqrt{2\pi}}\frac{1}{\sqrt{2\pi}}\frac{1}{\sqrt{2\pi}}\frac{1}{\sqrt{2\pi}}\frac{1}{\$ 

 $\mathcal{F}_{\text{max}}$ 

 $\mathcal{L}^{\text{max}}_{\text{max}}$  and  $\mathcal{L}^{\text{max}}_{\text{max}}$ 

 $\mathcal{L}^{\text{max}}$ 

 $\sim 10^{-10}$